#### ಔಷಧಗಳ ನಿಯಂತ್ರಣ ಇಲಾಖೆ **Drugs Control Department Issue of WHO GMP Certificate**

#### Step 1: Enter the login details

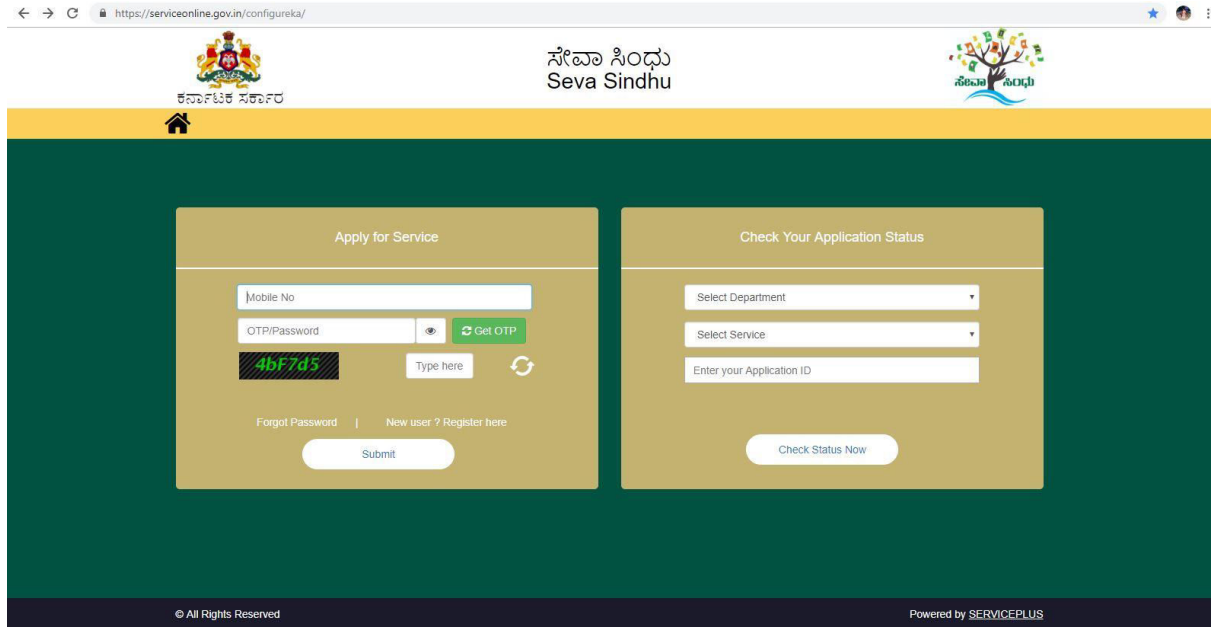

#### Step 2 : Citizen Login will be displayed

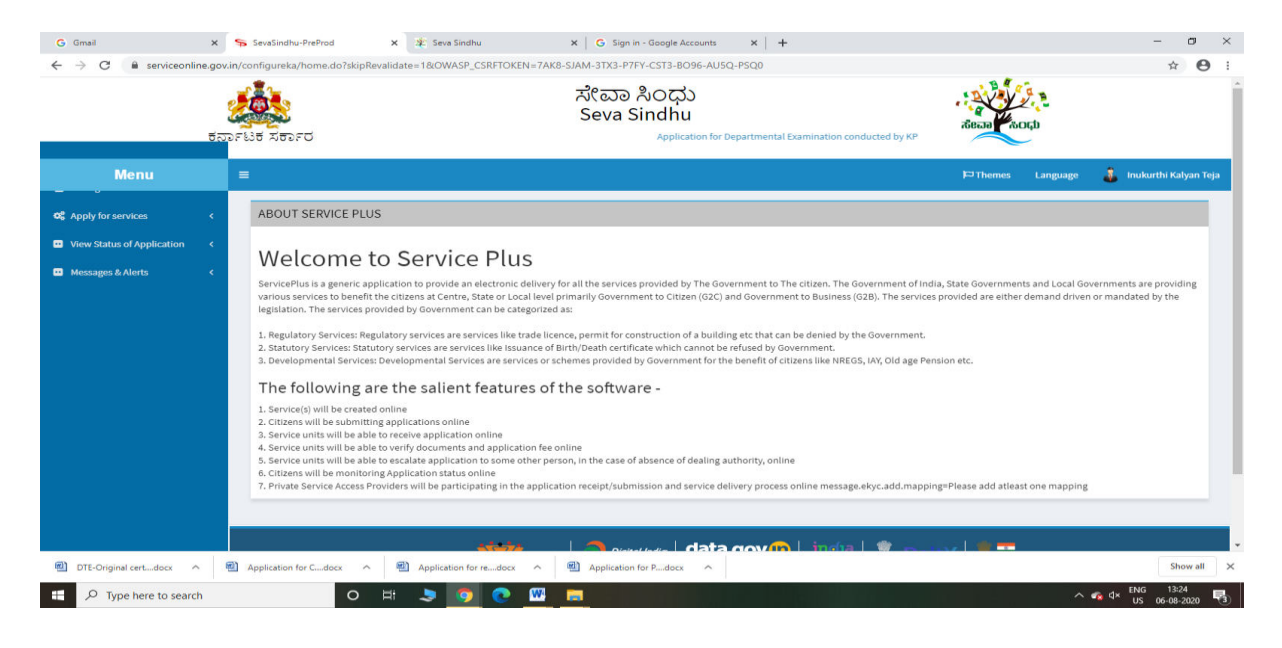

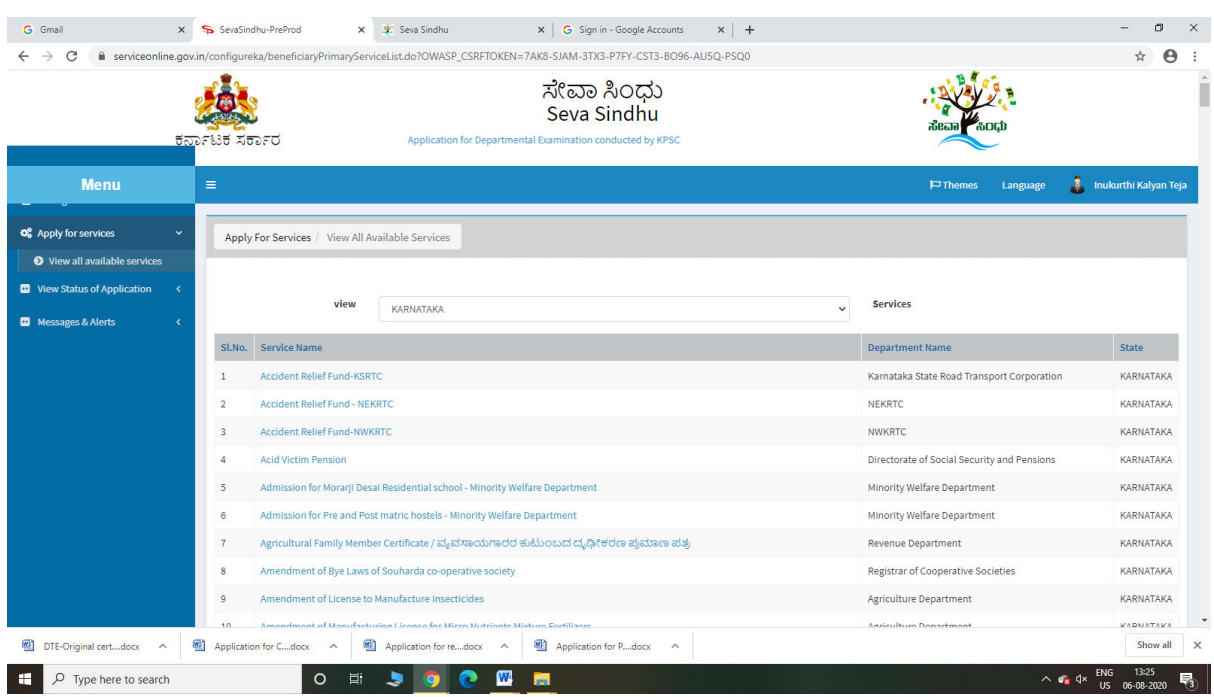

## Step 3 : Search the required service and click to open

### Step 4 : Enter Username and password and Authenticate

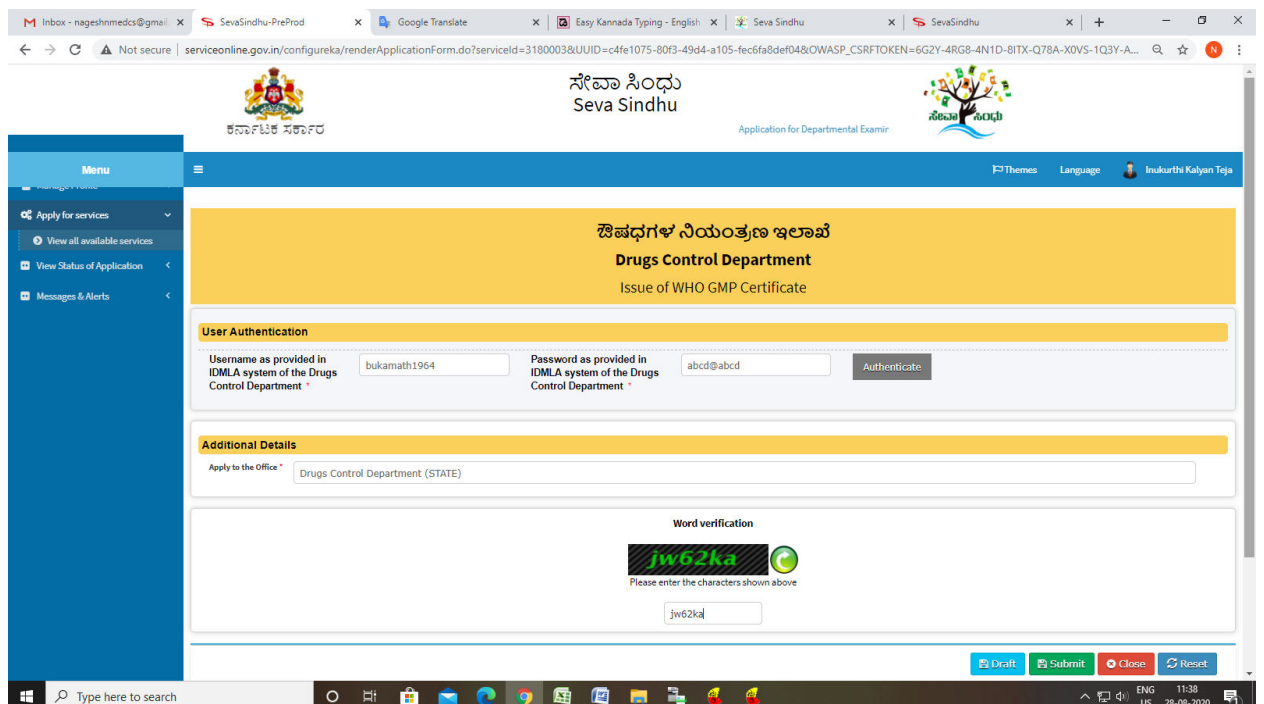

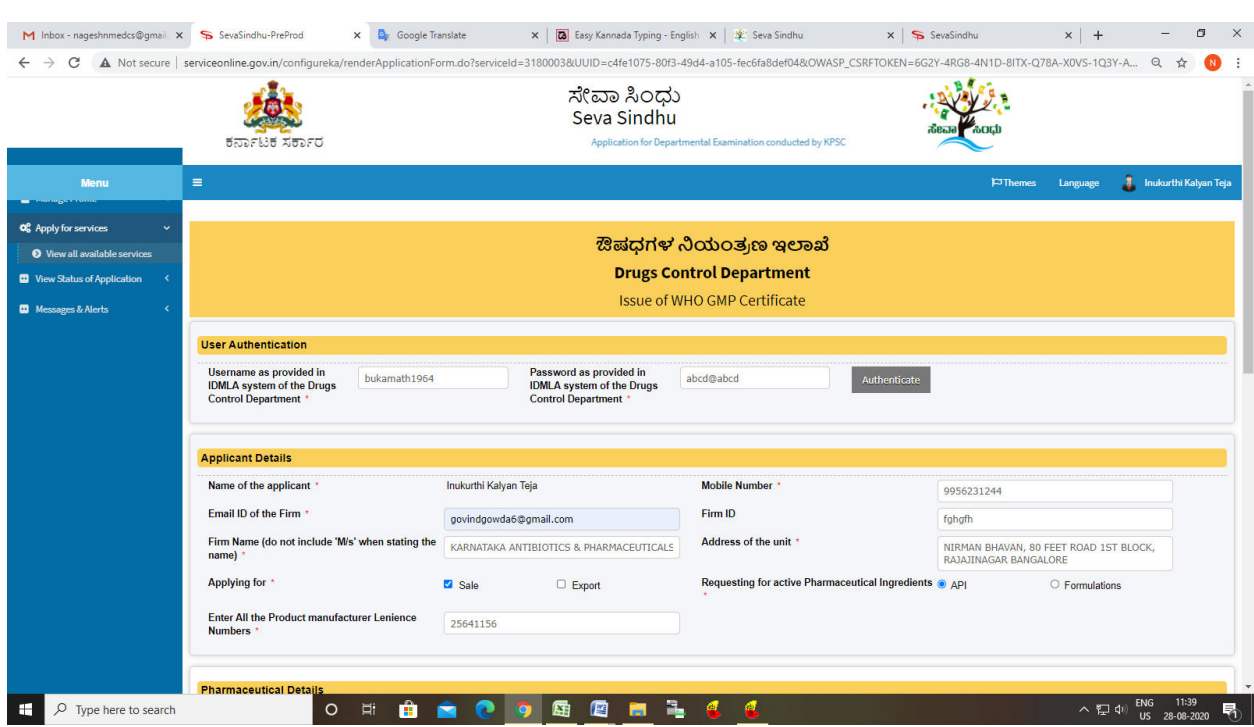

# Step 5 : Fill the Applicant Details & Photocopies details

Step 6 : Click on I agree checkbox and fill the Captcha Code as given & Submit

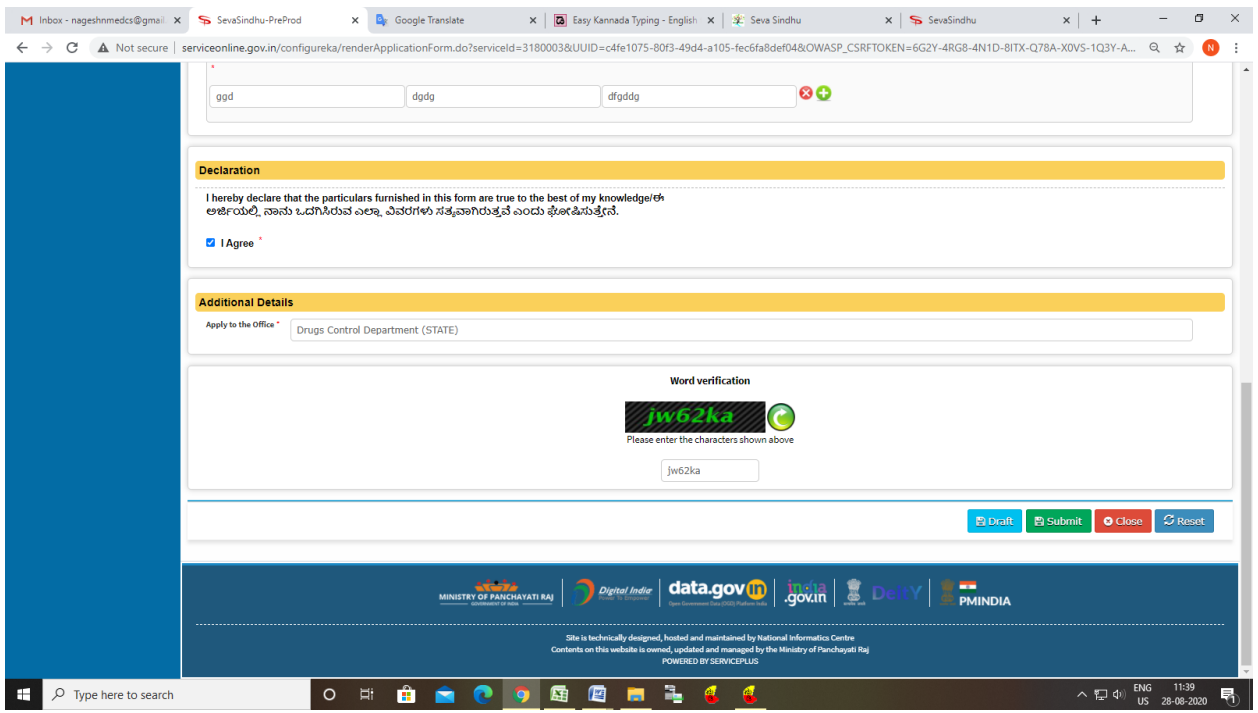

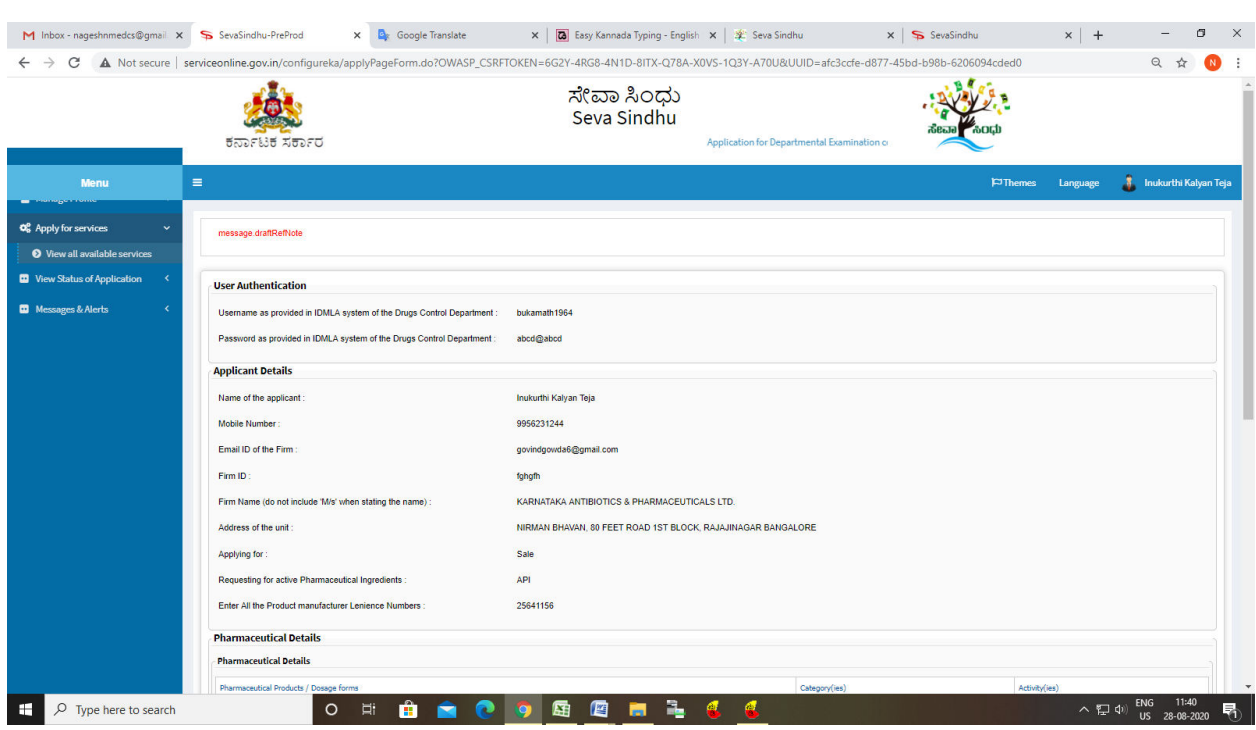

# Step 7: A fully filled form will be generated for user verification

Step 8 : click on I agree and click on Attach annexure

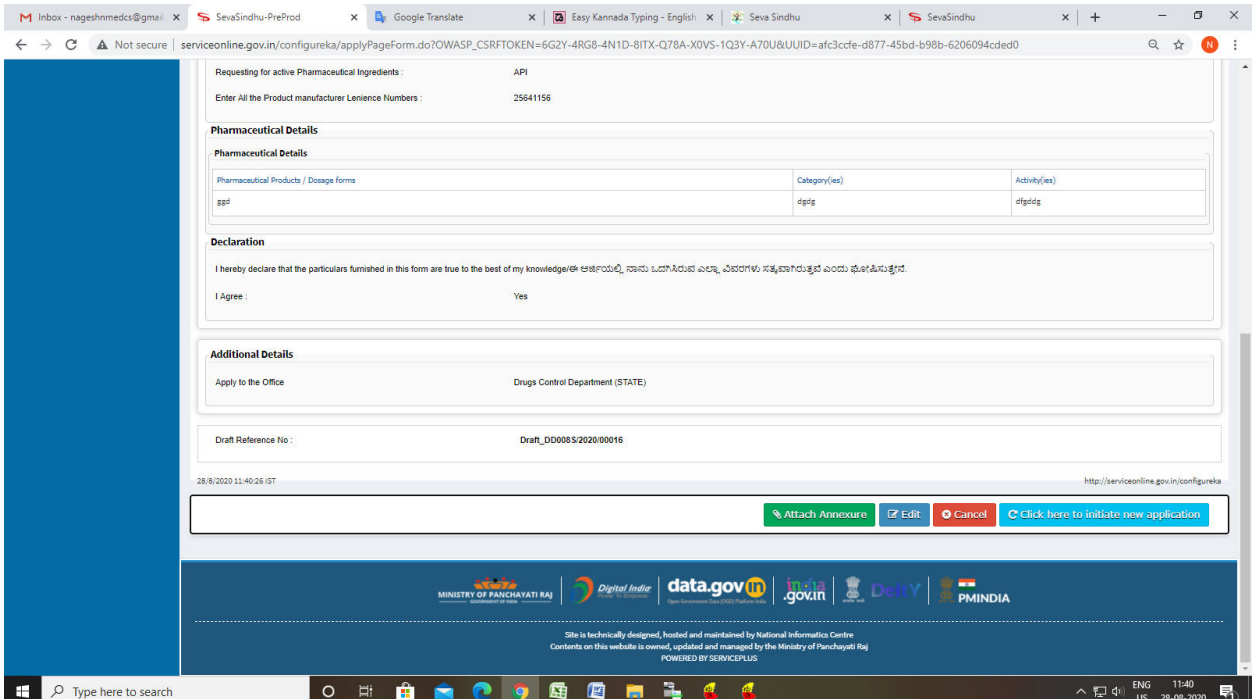

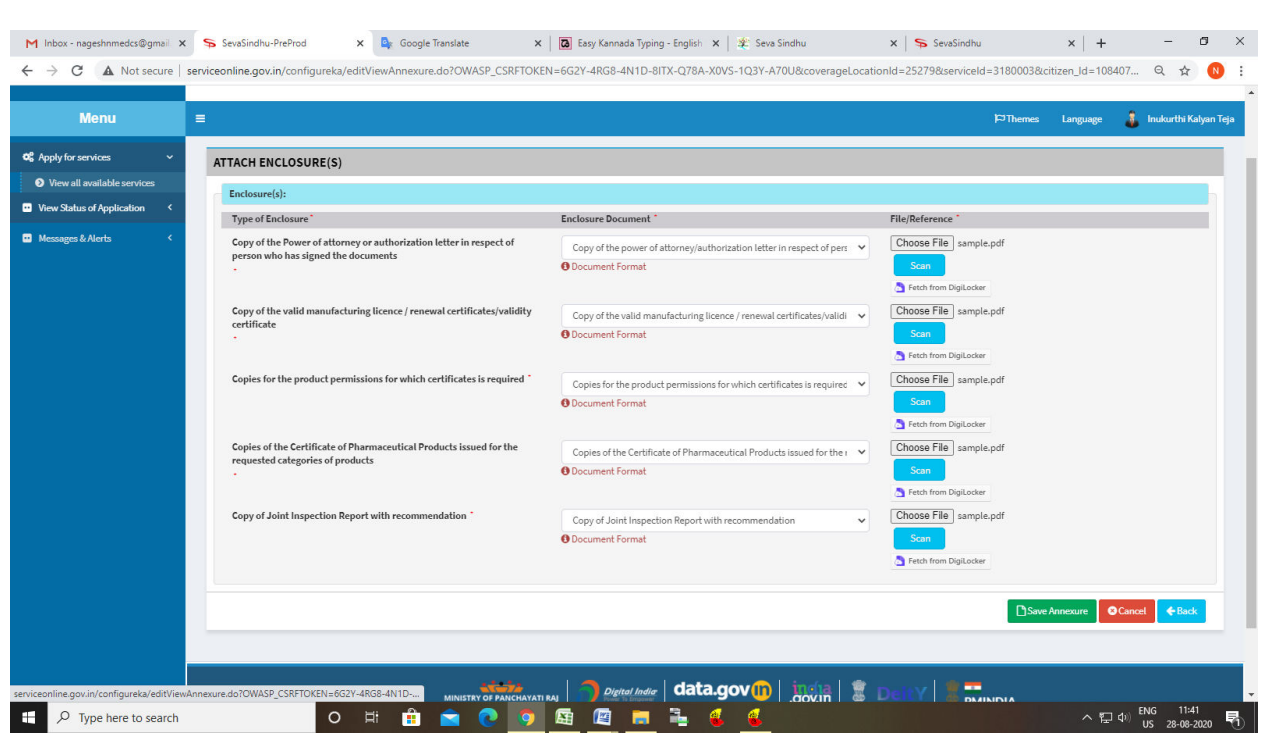

#### Step 9: Attach the annexures and save them

Step 10: Saved annexures will be displayed

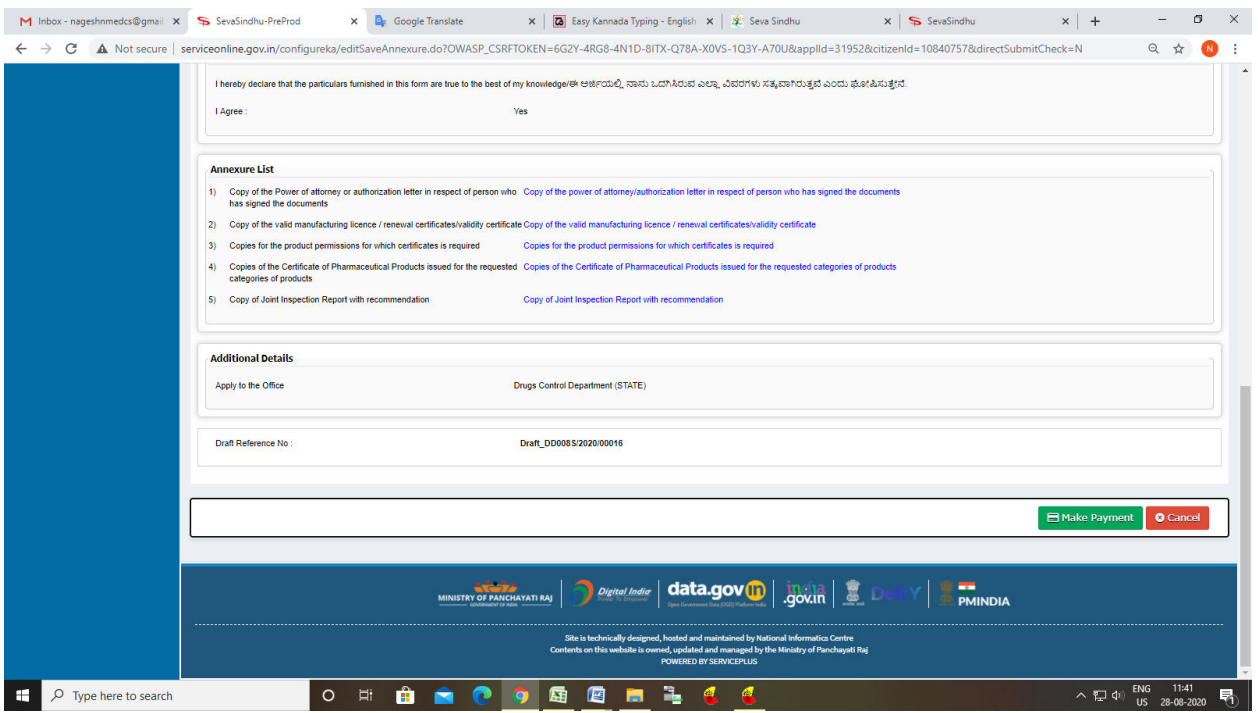

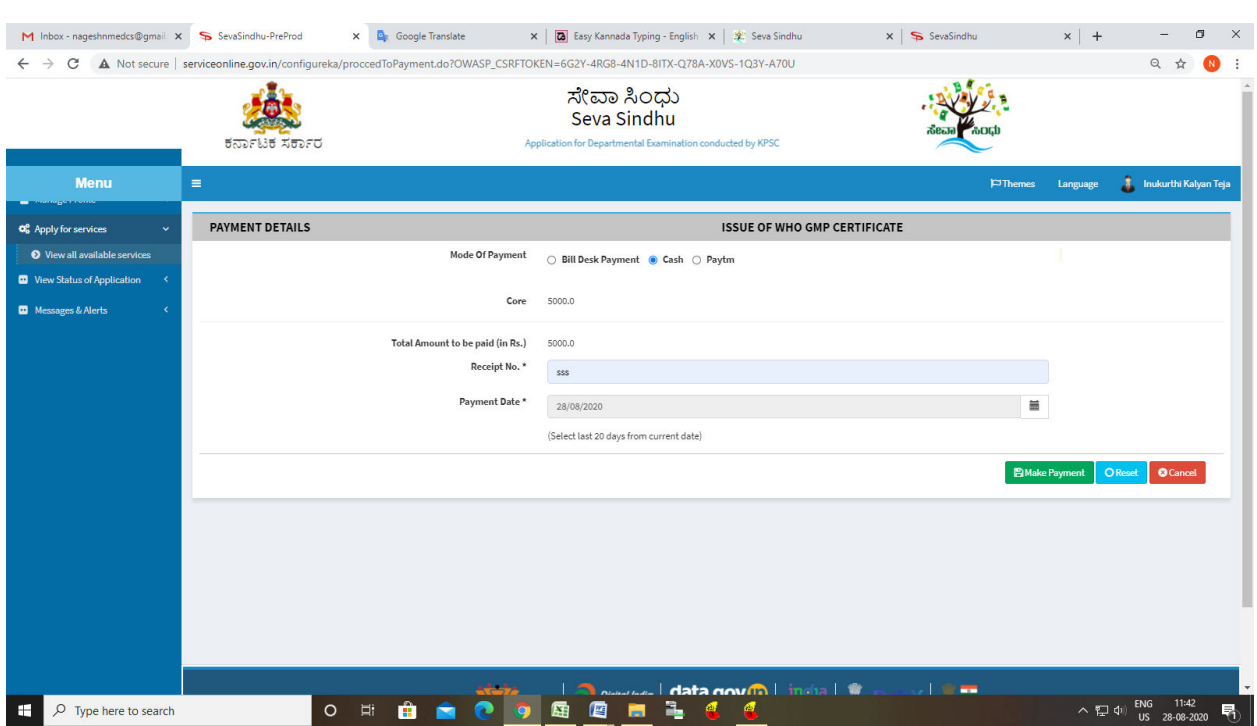

## Step 11: Click on Make Payment and proceed

Step 12: After Payment is Successful,Sakala acknowledgement will be generated

| <b>O</b> View all available services |                                                                         | A Not secure   serviceonline.gov.in/configureka/redirectToPayment.do?OWASP_CSRFTOKEN=21QN-A6Y2-HPVK-ZOT5-3E80-MI4S-SY3A-61RA | Q ☆                                                                                                    |
|--------------------------------------|-------------------------------------------------------------------------|----------------------------------------------------------------------------------------------------|----------------------------------------------------------------------------------------------------|
| <b>D</b> View Status of Application  |                                                                         |                                                                                                    |                                                                                                    |
| <b>Messages &amp; Alerts</b>         |                                                                         |                                                                                                    |                                                                                                    |
|                                      | ಕರ್ನಾಟಕ ಸರ್ಕಾರ                                                          |                                                                                                    |                                                                                                    |
|                                      | Sakala Acknowledgement/ಸಕಾಲ ಸ್ವೀಕೃತಿ                                    |                                                                                                    |                                                                                                    |
|                                      | Office Name /ಕಛೇರಿ ಹೆಸರು                                                | Drugs Control Department                                                                                                    |                                                                                                    |
|                                      | Sakala No/ಸಕಾಲ ಸಂಖ್ಯೆ                                                   | DD020S200000009                                                                                                    |                                                                                                    |
|                                      | Application Date /ಆರ್ಜಿಯ ದಿನಾಂಕ                                         | 27/08/2020                                                                                                    |                                                                                                    |
|                                      | Service Requested /ವಿನಂತಿಸಿದ ಸೇವೆ                                       | Issue of Installation / Registration / Production Certificate                                                                |                                                                                                    |
|                                      | Applicant Name /ಆರ್ಚಿದಾರರ ಹೆಸರು                                         | Inukurthi Kalyan Teja                                                                                                    |                                                                                                    |
|                                      | Applicant Address /ಆರ್ಜಿದಾರರ ವಿಳಾಸ                                      | NIRMAN BHAVAN, 80 FEET ROAD 1ST BLOCK, RAJAJINAGAR BANGALORE                                                                 |                                                                                                    |
|                                      | Mobile No/ಮೊಬೈಲ್ ಸಂಖ್ಯೆ                                                 | 9986523145                                                                                                    | 260                                                                                                    |
|                                      | Documents Submitted /ದಾಖಲಾತಿಗಳನ್ನು ಸಲ್ಲಿಸಿದಮಾಹಿತಿ                       |                                                                                                    |                                                                                                    |
|                                      |                                                                         | Type of document(s)                                                                                                    | Document(s) Attached                                                                                               |
|                                      |                                                                         | Copy of the Power of attorney or authorization letter in respect of person who has signed<br>the documents                   | Copy of the power of attorney/authorization letter in respect of person who has signed the<br>documents            |
|                                      |                                                                         | Copy of the valid manufacturing licence / renewal certificates/validity certificate                                          | Copy of the valid manufacturing licence / renewal certificates/validity certificate                                |
|                                      |                                                                         | Copy of the notification of tendering authority/notification of the concern authority<br>demanding the certificate           | Copy of the notification of tendering authority/notification of the concern authority<br>demanding the certificate |
|                                      |                                                                         | Factory Layout                                                                                                    | Factory Layout                                                                                                    |
|                                      |                                                                         | Upload Adverse Drug Reaction Document                                                                                        | Upload Adverse Drug Reaction Document                                                                              |
|                                      | Payment Status /ಪಾವತಿ ಸ್ಥಿತಿ                                            | Payment paid Successfully / /ಪಾವತಿ ಯಶಸ್ವಿಯಾಗಿ ಪಾವತಿಸಲಾಗಿದೆ                                                                   |                                                                                                    |
|                                      | Payment Mode /ಪಾವತಿ ವಿದಾನ                                               | Cash                                                                                                    |                                                                                                    |
|                                      | Transaction ID /ವ್ಯವಹಾರ ಐಡಿ                                             | Not Applicable/ಅನ್ನಯಿಸುವುದಿಲ್ಲ                                                                                               |                                                                                                    |
|                                      | Transaction Date and Time /ಮ್ಯವಹಾರ ದಿನಾಂಕ                               | 27/08/2020                                                                                                    |                                                                                                    |
|                                      | Transaction Reference Number / ವ್ಯವಹಾರ ಉಲ್ಲೇಖ ಸಂಖ್ಯೆ<br>(As applicable) | <b>SSS</b>                                                                                                    |                                                                                                    |
|                                      | Total Amount Paid /ಒಟ್ಟು ಪಾವತಿಸಿದ ಮೊತ್ತ                                 | 1250.0                                                                                                    |                                                                                                    |
|                                      | Application Fee /セミデ めし。                                                | Rs. 1250 /-                                                                                                    |                                                                                                    |